### Register your product and get support at www.philips.com/welcome

## PD9030

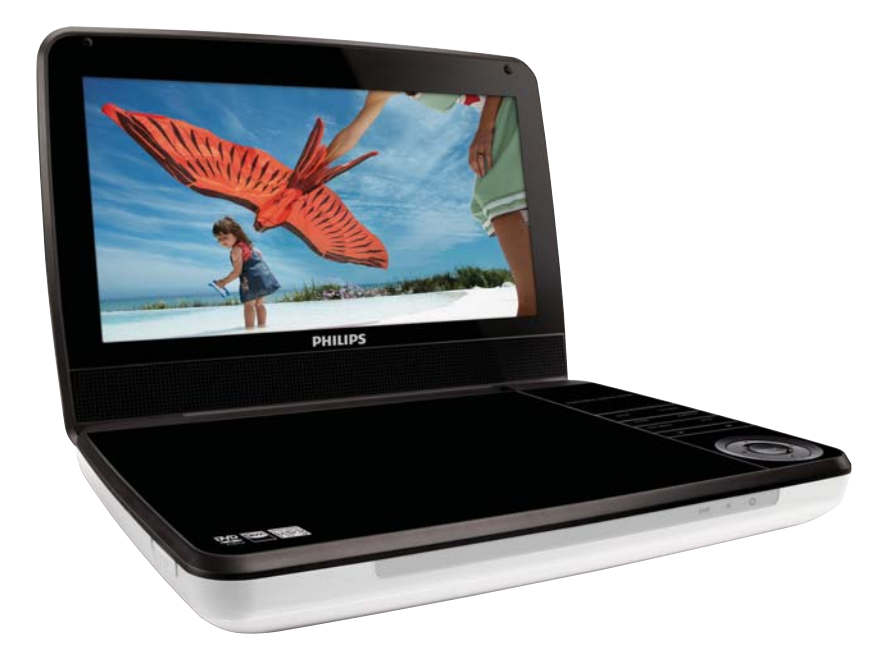

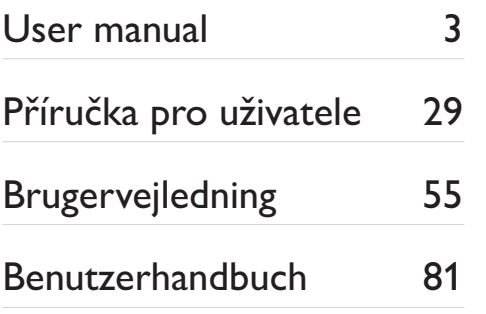

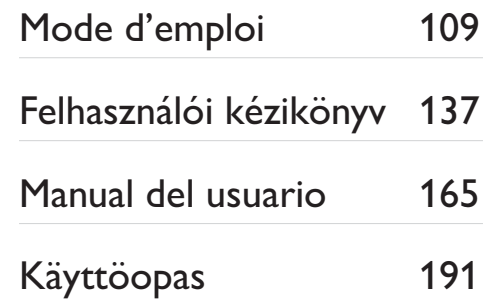

# **PHILIPS**

# Inhaltsangabe

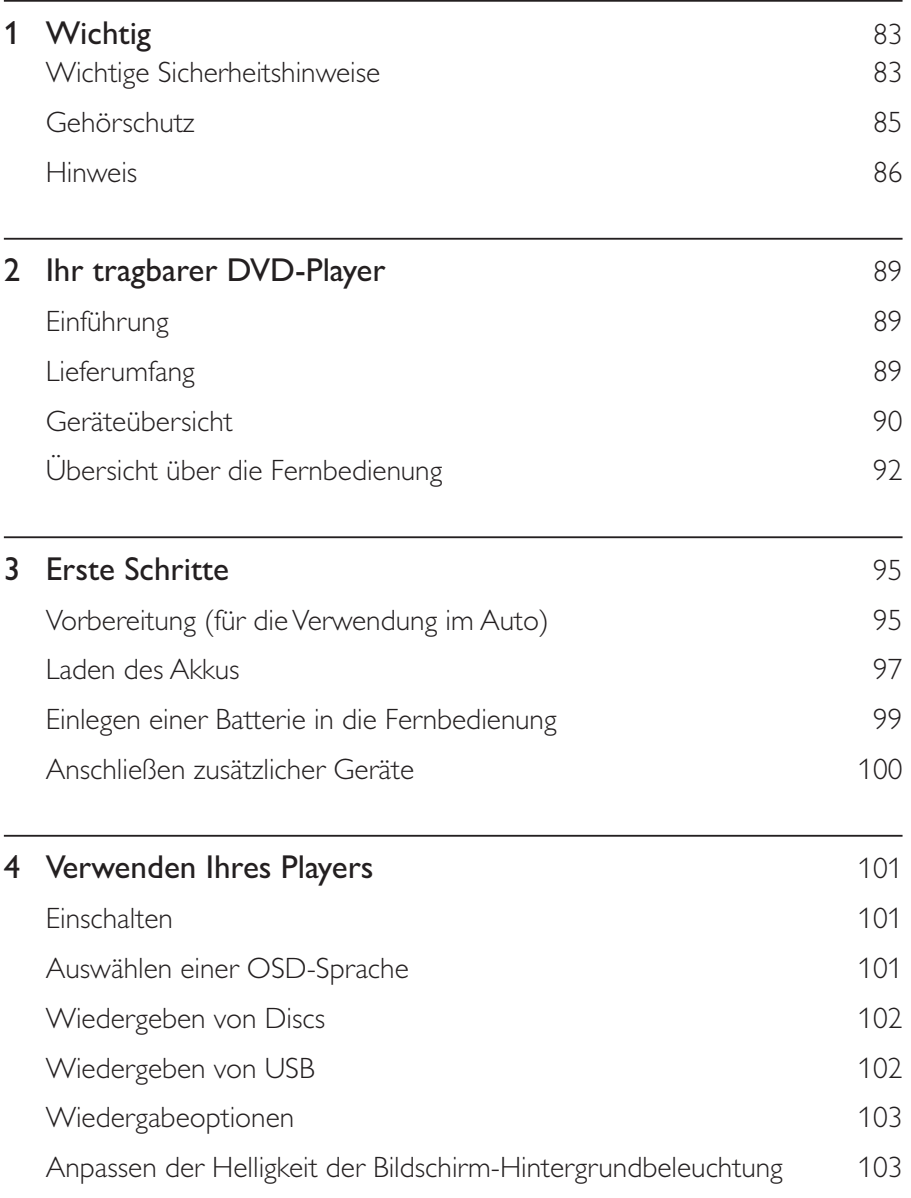

Deutsch Deutsch

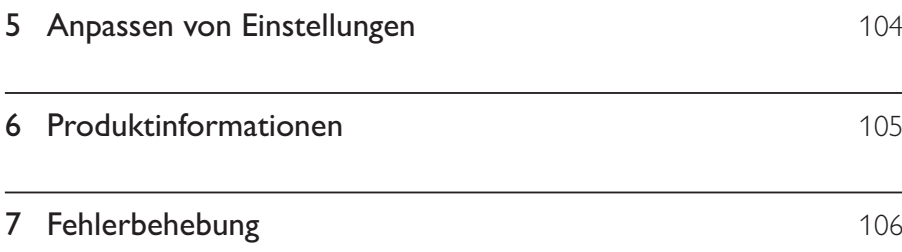

#### DE. 83

#### 1 Wichtig

# Wichtige Sicherheitshinweise

- $(1)$ Lesen Sie diese Anweisungen durch.
- $(2)$ Bewahren Sie diese Anweisungen auf.
- $(3)$ Beachten Sie alle Warnhinweise.
- $(4)$ Befolgen Sie alle Anweisungen.
- $\circ$ Verwenden Sie dieses Gerät nicht in der Nähe von Wasser.
- $(6)$ Reinigen Sie das Gerät nur mit einem trockenen Tuch.
- $(7)$ Verdecken Sie keine Lüftungsöffnungen. Stellen Sie das Gerät gemäß den Vorschriften des Herstellers auf
- $(8)$ Platzieren Sie das Gerät nicht neben Wärmequellen, wie z. B. Heizkörpern, Öfen oder anderen Geräten (darunter auch Verstärker), die Wärme erzeugen.
- $(9)$ Schützen Sie das Netzkabel, damit niemand auf das Kabel tritt oder es geknickt wird. Insbesondere darf dies nicht an den Steckern, an den Steckdosen oder an der Stelle geschehen, an der die Kabel das Gerät verlassen
- $(10)$ Verwenden Sie nur vom Hersteller empfohlenes Zubehör.
- $(11)$ Verwenden Sie nur vom Hersteller empfohlene oder im Lieferumfang enthaltene Wagen, Ständer, Stative, Montagehalterungen oder Tische. Verschieben Sie einen Wagen vorsichtig, um Verletzungen durch Umfallen des Geräts und/oder des Wagens zu vermeiden.

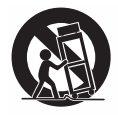

- $(12)$ Ziehen Sie bei Gewittern oder bei längerer Nichtverwendung des Geräts den Netzstecker.
- (13) Lassen Sie sämtliche Reparaturen ausschließlich von qualifiziertem Servicepersonal durchführen. Reparaturen sind notwendig, wenn das Gerät beschädigt wurde, z. B. wenn das Netzkabel oder der Netzstecker beschädigt wurden, Gegenstände in das Gerät gefallen sind, Flüssigkeit über das Gerät geschüttet wurde, das Gerät Regen oder Feuchtigkeit ausgesetzt wurde oder das Gerät nicht ordnungsgemäß funktioniert oder fallen gelassen wurde.
- (14) VORSICHTSHINWEIS zur Batteriehandhabung: Achten Sie auf folgende Punkte. um ein Auslaufen der Batterien zu verhindern, was zu Verletzungen, Sachschäden oder Schäden am Gerät führen kann:
	- Setzen Sie alle Batterien korrekt gemäß den Markierungen + und in das Gerät ein.
	- Verwenden Sie niemals zugleich alte und neue Batterien oder Batterien unterschiedlichen Typs (z. B. Zink-Kohle- und Alkali-Batterien).
	- Nehmen Sie die Batterien heraus, wenn das Gerät über einen längeren Zeitraum nicht verwendet wird.
- (15) Das Gerät darf nicht mit Flüssigkeiten benetzt oder bespritzt werden.
- $(16)$ Auf das Gerät dürfen keine möglichen Gefahrenquellen gestellt werden (z. B. mit einer Flüssigkeit gefüllte Gegenstände, brennende Kerzen).

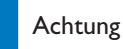

• Die Verwendung von Steuerelementen, Einstellungen oder Vorgehensweisen, die von dieser Darstellung abweichen, können zu gefährlichen Strahlenbelastungen oder anderen Sicherheitsrisiken führen.

#### Warnung

- Öffnen Sie auf keinen Fall das Gehäuse des Geräts.
- Fetten Sie niemals Teile dieses Geräts ein.
- Stellen Sie dieses Gerät niemals auf andere elektrische Geräte.
- Setzen Sie dieses Gerät nicht direktem Sonnenlicht, offenem Feuer oder Wärme aus.
- Schauen Sie nie in den Laserstrahl im Inneren des Geräts.
- Stellen Sie sicher, dass das Netzkabel oder der Stecker immer leicht zugänglich sind, sodass Sie das

Gerät schnell von der Stromversorgung trennen können.

# Gehörschutz

#### Wählen Sie eine moderate Lautstärke:

- - Das Verwenden von Kopfhörern bei hoher Lautstärke kann Ihrem Gehör schaden. Dieses Produkt kann Töne in einem Dezibelbereich wiedergeben, der bei einem gesunden Menschen bereits nach weniger als einer Minute zum Gehörverlust führen kann. Der höhere Dezibelbereich ist für Personen gedacht, die bereits unter einer Beeinträchtigung ihres Hörvermögens leiden.
- - Die Lautstärke kann täuschen. Die als "angenehm" empfundene Lautstärke erhöht sich mit der Zeit. Deswegen kann es vorkommen, dass nach längerem Zuhören als "normal" empfunden wird, was in Wirklichkeit sehr laut und für Ihr Gehör schädlich ist. Um diesen Effekt zu vermeiden, sollten Sie die Lautstärke vor der Eingewöhnung auf einen sicheren Lautstärkepegel einstellen und diese Einstellung nicht mehr verändern.

#### So finden Sie Ihren sicheren Lautstärkepegel:

- -Stellen Sie den Lautstärkeregler auf eine geringe Lautstärke.
- - Erhöhen Sie langsam die Lautstärke, bis der Ton klar und deutlich zu hören ist.

#### Hören Sie nur eine angemessene Zeit:

- - Bei sehr intensiver Nutzung kann auch eine "sichere" Lautstärke zu Gehörschäden führen.
- - Verwenden Sie deshalb Ihre Geräte in vernünftiger Weise, und pausieren Sie in angemessenen Zeitabständen.

#### Beachten Sie bei der Verwendung von Kopfhörern folgende Richtlinien.

- Hören Sie nur bei angemessener Lautstärke und nur eine angemessene Zeit lang.
- Achten Sie darauf, dass Sie den Lautstärkepegel auch nach der Eingewöhnungsphase unverändert lassen.
- Stellen Sie die Lautstärke nur so hoch ein, dass Sie Umgebungsgeräusche noch wahrnehmen können.
- In potenziell gefährlichen Situationen sollten Sie sehr vorsichtig sein oder die Verwendung kurzzeitig unterbrechen. Verwenden Sie die Kopfhörer nicht, während Sie ein motorisiertes Fahrzeug führen, Fahrrad oder Skateboard fahren usw. Dies könnte für den Straßenverkehr gefährlich sein und ist in vielen Ländern verboten.

# Hinweis

# $C \in$

Dieses Produkt entspricht den Richtlinien der Europäischen Union zu Funkstörungen.

Änderungen oder Modifizierungen des Geräts, die nicht ausdrücklich von Philips Consumer Lifestyle genehmigt wurden, können zum Erlöschen der Betriebserlaubnis führen.

### Recycling

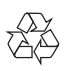

Ihr Gerät wurde unter Verwendung hochwertiger Materialien und Komponenten entwickelt und hergestellt, die recycelt und wiederverwendet werden können. Befindet sich das Symbol einer durchgestrichenen Abfalltonne auf Rädern auf dem Gerät, bedeutet dies, dass für dieses Gerät die Europäische Richtlinie 2002/96/EG gilt.

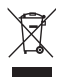

Entsorgen Sie dieses Produkt nie mit dem restlichen Hausmüll. Bitte informieren Sie sich über die örtlichen Bestimmungen zur getrennten Entsorgung von elektrischen und elektronischen Produkten. Durch die korrekte Entsorgung Ihrer Altgeräte werden Umwelt und Menschen vor möglichen negativen Folgen geschützt.

Ihr Produkt enthält Batterien, die der europäischen Richtlinie 2006/66/EG unterliegen und nicht mit dem normalen Haushaltsmüll entsorgt werden dürfen. Bitte informieren Sie sich über die örtlichen Bestimmungen zur getrennten Entsorgung von Batterien. Durch die korrekte Entsorgung von Batterien werden Umwelt und Menschen vor möglichen negativen Folgen geschützt.

#### Umweltinformationen

Auf überflüssige Verpackung wurde verzichtet. Die Verpackung kann leicht in drei Materialtypen getrennt werden: Pappe (Karton), Styropor (Polsterung) und Polyethylen (Beutel, Schaumstoff-Schutzfolie).

Ihr Gerät besteht aus Werkstoffen, die wiederverwendet werden können, wenn das Gerät von einem spezialisierten Fachbetrieb demontiert wird. Bitte beachten Sie die örtlichen Vorschriften zur Entsorgung von Verpackungsmaterial, verbrauchten Batterien und Altgeräten.

Lassen Sie den eingebauten Akku nur von einem Fachmann entfernen.

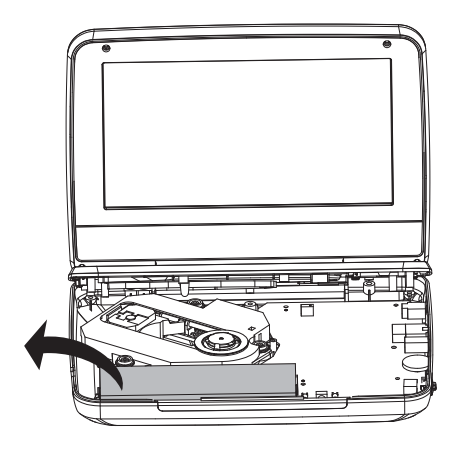

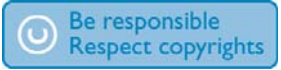

Das unbefugte Kopieren von kopiergeschütztem Material wie z. B.

Computerprogrammen, Dateien, Sendungen und Tonaufnahmen kann eine Urheberrechtsverletzung und somit eine Straftat darstellen. Dieses Gerät darf für solche Zwecke nicht verwendet werden.

Für Aufnahme und Wiedergabe ist ggf. eine Genehmigung notwendig. Weitere Informationen finden Sie im Copyright Act 1956 und in den Performer's Protection Acts 1958 bis 1972

Dieses Produkt verwendet eine Kopierschutztechnologie, die durch US-Patente sowie durch andere Urheberrechte der Rovi Corporation geschützt ist. Rückentwicklung (Reverse Engineering) und Disassemblierung sind nicht zulässig.

#### $\Box$  DOLBY. **DIGITAL**

Hergestellt unter der Lizenz von Dolby Laboratories. "Dolby" und das Doppel-D-Symbol sind Marken von Dolby Laboratories.

# **DIIX**

DivX®, DivX Ultra Certified® und zugehörige Logos sind Marken von DivX Inc. und werden unter Lizenz verwendet.

DIVX VIDEO: DivX® ist ein von DivX Inc. entwickeltes digitales Videoformat. Dies ist ein offiziell DivX-zertifiziertes® Gerät zur Wiedergabe von DivX-Videos. Weitere Informationen sowie Software-Tools zur Konvertierung Ihrer Dateien in DivX-Videos erhalten Sie unter divx.com.

DIVX VIDEO-ON-DEMAND: Dieses DivX®-zertifizierte Gerät muss registriert werden, um erworbene DivXVideo-On-Demand (VOD)-Filme wiedergeben zu können. Um einen Registrierungscode zu erhalten, suchen Sie im Einrichtungsmenü Ihres Geräts den Abschnitt für DivXVOD. Weitere Information darüber wie Sie Ihre Registrierung abschließen, finden Sie unter vod.divx.com.

Abgedeckt durch eines oder mehrere der folgenden Patente: 7.295.673; 7.460.668; 7515710.7519274

Dieses Gerät ist mit diesem Etikett versehen:

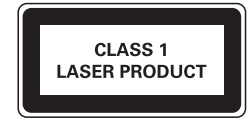

### $2<sup>1</sup>$ Ihr tragbarer DVD-Player

Herzlichen Glückwunsch zu Ihrem Kauf und willkommen bei Philips! Um das Kundendienstangebot von Philips vollständig nutzen zu können, sollten Sie Ihr Produkt unter www.philips.com/welcome registrieren.

# Einführung

Der tragbare DVD-Player eignet sich zur Wiedergabe von DVDs, die dem universellen DVD-Videostandard entsprechen. Sie können mit dem Gerät Filme in Kinoqualität und Stereo- oder Mehrkanalton (abhängig von der Disc und der Wiedergabeeinstellung) abspielen.

Sie können auch die Synchronsprache, Untertitelsprachen und unterschiedliche Betrachtungswinkel auswählen (wiederum abhängig von der DVD). Außerdem können Sie die Wiedergabe von DVDs, die für Kinder ungeeignet sind, einschränken.

Sie können folgende Discs mit dem DVD-Player wiedergeben (einschließlich CD-R, CD-RW, DVD±R und DVD±RW):

- -DVD-Video
- -Video-CD
- -Audio-CD
- -MP3-CD
- -DivX
- -Discs mit JPEG-Dateien

# Lieferumfang

Prüfen Sie zunächst den Verpackungsinhalt:

- -Tragbarer DVD-Player
- -Fernbedienung
- -Netzadapter AY5808/12 oder DSA-9PFB-09 FEU090100
- -Autoadapter
- -AV-Kabel
- -Autohalterung
- -Betriebsanleitung

## Geräteübersicht

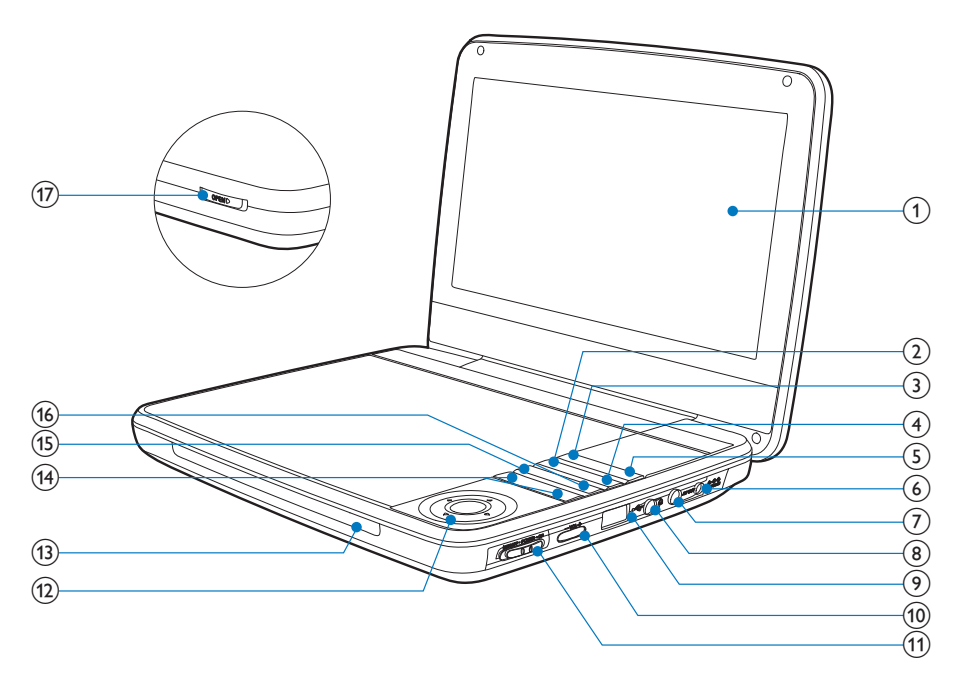

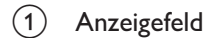

- 2 OPTIONS
	- -Zugriff auf Optionen für die aktuelle Aktivität oder Auswahl.

#### $(3)$  SOURCE

-Wechsel zwischen DVD und USB.

#### $\overline{4}$  SUBTITLE

- $\bullet$ Auswählen der DVD-Untertitelsprache
- $(5)$  SETUP
	- -Einrichtungsmenü öffnen oder verlassen.

#### 90 **DE**

- $\begin{pmatrix} 6 \end{pmatrix}$  DC IN
	- -Stromanschlussbuchse.
- $(J)$  av out -Audio-/Video-Ausgangsbuchse.
- $(8)$ ⋒
	- -Kopfhörerbuchse.
- $\leftarrow$  $(9)$ 
	- -Für den Anschluss von USB-Speichergeräten.
- $(10)$ VOL +
	- -Lauter/leiser
- (11) (CHR)OFF•POWER•ON
	- -Ein- bzw. Ausschalten des DVD-Players.

#### $(12)$  $\blacktriangledown, \blacktriangleleft,$

-Wechselt zwischen Menüs.

#### ,

- Vorwärts bzw. rückwärts durchsuchen bei unterschiedlichen Geschwindigkeiten.

### $\blacktriangleright$ II/OK

- -Bestätigung einer Eingabe oder Auswahl.
- -Start, Unterbrechung und erneute Wiedergabe der Disc

#### $(13)$  CHR/IR/  $\circledcirc$

 $\bullet$ Ladestandsanzeige/Fernbedienungssensor/Power-Anzeige.

### $(14)$   $\blacksquare$

-Wechsel zum vorherigen oder nächsten Titel oder Kapitel

#### $(15)$  DISC MENU

- -Bei DVD: Öffnen oder Verlassen des Disc-Menüs.
- - Bei VCD: Ein- oder Ausschalten des PBC-Modus (Playback Control, Wiedergabesteuerung).
- $\bullet$  Bei VCD Version 2.0 oder SVCD mit aktivierter PBC-Funktion: Zurückkehren zum Menü.
- $(16)$  STOP
	- -Beendet die Wiedergabe einer Disc.

#### $(17)$  OPEN

-Öffnen des Discfachs.

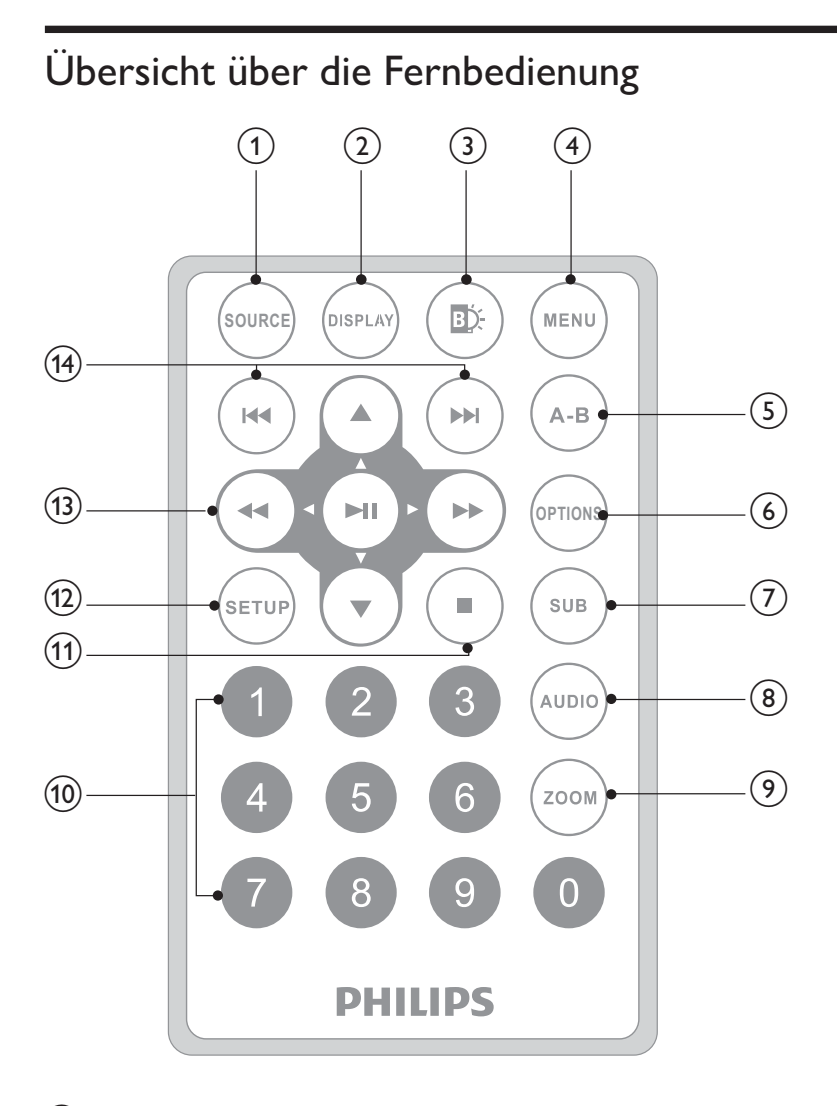

1 SOURCE

- -Wechsel zwischen DVD und USB.
- 92 DE
- $(2)$  DISPLAY
	- -Anzeigen von Wiedergabeinformationen.
- $(3)$ **ED** 
	- -Anpassen der Helligkeit der Bildschirm-Hintergrundbeleuchtung.

#### (4) MENU

- -Bei DVD: Öffnen oder Verlassen des Disc-Menüs.
- - Bei VCD: Ein- oder Ausschalten des PBC-Modus (Playback Control, Wiedergabesteuerung).
- - Bei VCD Version 2.0 oder SVCD mit aktivierter PBC-Funktion: Zurückkehren zum Menü.
- $\bullet$ Bei USB-Geräten: Öffnen oder Schließen des Dateimenüs.
- $(5)$  A-B
	- -Markieren eines Abschnitts für die Wiedergabewiederholung
- **6** OPTION
	- -Zugriff auf Optionen für die aktuelle Aktivität oder Auswahl.
- $(7)$  SUB
	- $\bullet$ Auswählen einer DVD-Untertitelsprache.
- $(8)$  AUDIO
	- -Bei DVDs: Auswählen der Audiosprache.
	- -Bei VCDs: Auswählen des Audiomodus.
- $(9)$  ZOOM
	- -Zoomen in eine Videoszene oder ein Bild.
- $(10)$  0-9
	- -Eingeben von Zahlen.
- $(11)$ 
	- $\bullet$ Beendet die Wiedergabe einer Disc.
- $(12)$  SETUP
	- -Offnen und Schließen des Konfigurationsmenüs
- $(13)$  **b**, **v**, **44**,
	- -Wechselt zwischen Menüs.

#### **44 HE**

- Vorwärts bzw. rückwärts durchsuchen bei unterschiedlichen Geschwindigkeiten.

#### $\blacktriangleright$   $\blacksquare$  /OK

- -Bestätigung einer Eingabe oder Auswahl.
- $\bullet$ Start, Unterbrechung und erneute Wiedergabe der Disc

#### $(14)$   $|44/|11|$

-Wechsel zum vorherigen oder nächsten Titel oder Kapitel

# 3 Erste Schritte

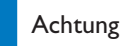

- -Verwenden Sie die Steuerelemente nur wie in diesem Benutzerhandbuch angegeben.
- -Befolgen Sie die Anweisungen immer in der hier angegebenen Reihenfolge.

Wenn Sie Philips kontaktieren, werden Sie nach der Modell- und Seriennummer Ihres Players gefragt. Die Modell- und Seriennummer befindet sich auf der Unterseite des Players. Tragen Sie die Nummern hier ein: Modellnr. Seriennr.

# Vorbereitung (für die Verwendung im Auto)

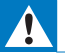

#### Warnung

- Entfernen Sie die Halterung und den DVD-Player vom Sitz, wenn der DVD-Player nicht verwendet wird.

Um den Player im Auto verwenden zu können, befestigen Sie den Player auf der Rückseite der vorderen Kopfstütze.

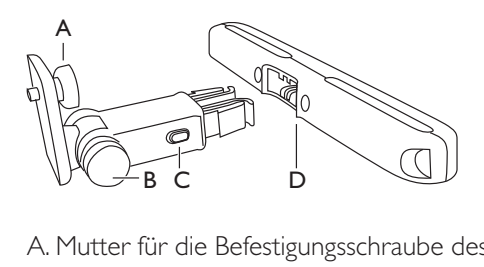

- A. Mutter für die Befestigungsschraube des DVD-Players
- B. Drehknopf zum Einstellen des Blickwinkels
- C. Entriegelungstaste
- D. Kopfstützenhalterung
- 1 Befestigen Sie die Kopfstützenhalterung an der Kopfstütze des Vordersitzes.

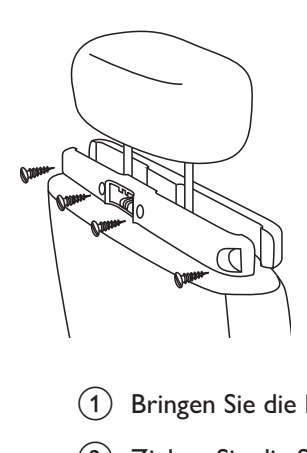

- $(1)$  Bringen Sie die Halterung an den Stäben der Kopfstütze an.
- $(2)$  Ziehen Sie die Schraube an, um die Halterung an den Stäben zu befestigen.
- $\overline{2}$ Befestigen Sie die DVD-Halterung am tragbaren DVD-Player.

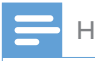

### Hinweis

-• In der Halterung befinden sich 3 Löcher. Verwenden Sie je nach Belieben eines davon.

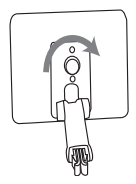

- 3 Richten Sie die Schraube der Halterung auf die Schraubenmutter an der Rückseite des DVD-Players aus.
	- -Schrauben Sie die Halterung am DVD-Player fest.
- 4 Befestigen Sie den DVD-Player an der Kopfstütze.

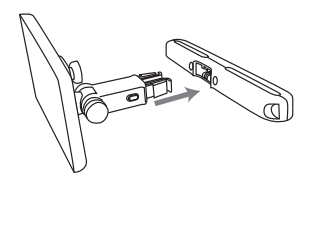

- -Rasten Sie die DVD-Halterung in die Kopfstützenhalterung ein.
- 5 Passen Sie den Blickwinkel an.

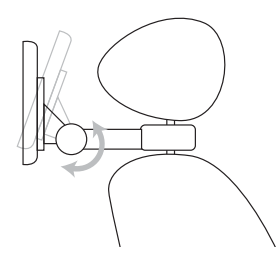

- $\left( 1\right) \;$  Lösen Sie den Drehknopf.
- $\left( 2\right) \;$  Passen Sie den Blickwinkel wie gewünscht an.
- (3) Drehen Sie den Drehknopf wieder zu.
- 6 Drücken Sie die Entriegelungstaste, um den DVD-Player aus der Kopfstützenhalterung zu lösen.

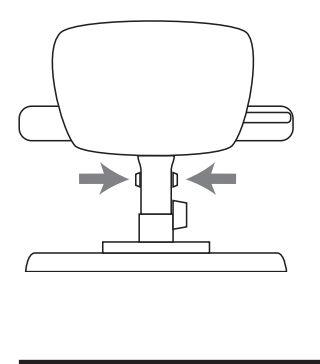

# Laden des Akkus

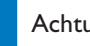

#### Achtung

- Möglicher Produktschaden. Prüfen Sie, ob die Stromspannung mit dem aufgedruckten Wert auf der Unterseite des Players übereinstimmt.
- -Verwenden Sie zum Laden des Akkus ausschließlich den im Lieferumfang enthaltenen Netzadapter.

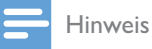

• Das Typenschild befindet sich auf der Unterseite des Players i,

So führen Sie eine Schnellladung des Akkus durch:

1 Schieben Sie den Schalter OFF•POWER•ON in die Position OFF.

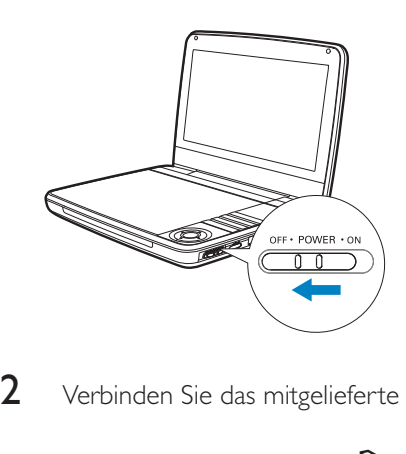

 $\overline{2}$ Verbinden Sie das mitgelieferte Netzteil mit dem Player und einer Steckdose.

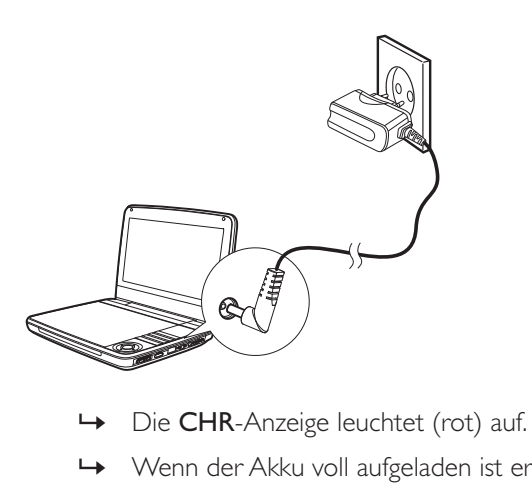

- 
- » Wenn der Akku voll aufgeladen ist erlischt dieCHR- Anzeige.

#### Sie können den Akku auch während der Wiedergabe aufladen.

1 Um den Akku aufzuladen, schließen Sie das mitgelieferte Netzteil an eine Steckdose an.

# Einlegen einer Batterie in die Fernbedienung

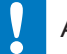

#### Achtung

- · Explosionsgefahr! Halten Sie den Akku von Hitze, Sonnenlicht und Feuer fern. Werfen Sie die Akkus niemals ins Feuer.
- · Es besteht Explosionsgefahr, wenn der Akku nicht ordnungsgemäß eingesetzt ist. Ersetzen Sie die Akkus nur durch Akkus desselben bzw. eines gleichwertigen Typs.
- Batterien enthalten chemische Substanzen und müssen ordnungsgemäß entsorgt werden.
- · Das Produkt enthält Perchlorat möglicherweise ist eine besondere Handhabung erforderlich.

Siehe www.dtsc.ca.gov/hazardouswaste/perchlorate.

#### Beim erstmaligen Gebrauch:

1 Entfernen Sie den Schutzstreifen, um die Batterie der Fernbedienung in Betrieb zu nehmen.

#### Austauschen der Batterie in der Fernbedienung:

- Öffnen Sie das Batteriefach.
- $\mathcal{P}$ Setzen Sie wie abgebildet eine CR2025-Batterie mit der korrekten Polarität  $(+/-)$  ein.
- 3 Schließen Sie das Batteriefach

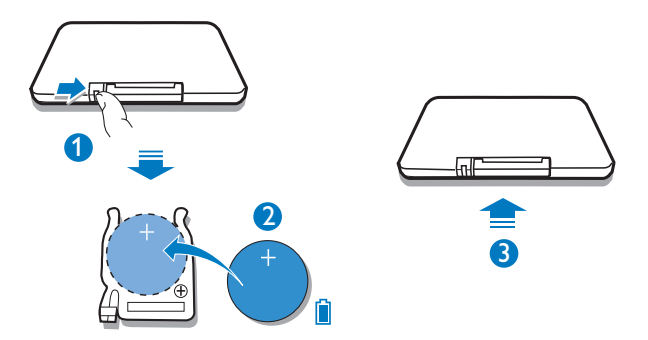

# Anschließen zusätzlicher Geräte

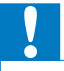

#### Achtung

-Schalten Sie den Player aus, bevor Sie zusätzliche Geräte anschließen.

Sie können den Player an einen Fernseher oder einen Verstärker anschließen, um DVDs wiederzugeben.

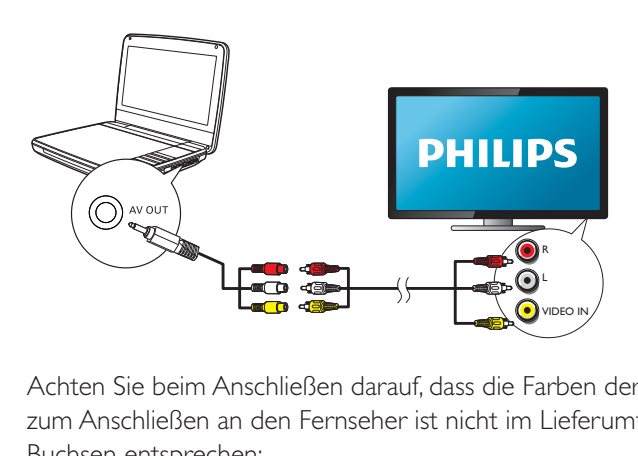

Achten Sie beim Anschließen darauf, dass die Farben der AV-Kabel (das AV-Kabel zum Anschließen an den Fernseher ist nicht im Lieferumfang enthalten) denen der Buchsen entsprechen:

- -Das gelbe Kabel muss an die gelbe Video-Buchse angeschlossen werden.
- - Die Kabel in rot/weiß müssen an die rot/weiß gekennzeichneten Audio-Buchsen angeschlossen werden.

#### 4 Verwenden Ihres Players

# Einschalten

Schieben Sie den Schalter **OFF•POWER•ON** in die Position **ON**.

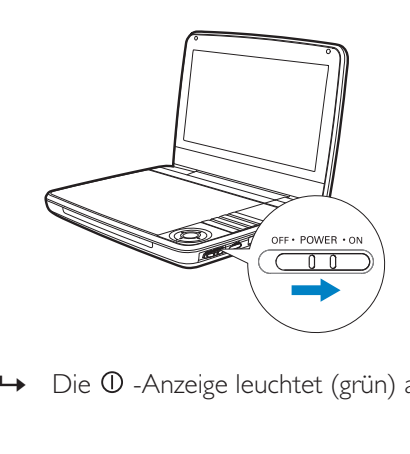

 $\mapsto$ Die  $\Phi$ -Anzeige leuchtet (grün) auf.

# Auswählen einer OSD-Sprache

Sie können eine andere Sprache für die Bildschirmanzeige auswählen.

- 1 Drücken Sie die Taste **SETUP**.<br>
<del>-</del> Das Setup-Menü wird ar
	- Das Setup-Menü wird angezeigt.
- $\frac{2}{3}$ Wählen Sie [Allgemein] > [Language].
- 3 Drücken Sie  $\blacktriangleright$ , um eine Option auszuwählen.<br>4 Drücken Sie zur Bestätigung die Taste OK.
- 4 Drücken Sie zur Bestätigung die Taste OK.<br>5 Drücken Sie SETUP um das Menü zu verla
- Drücken Sie **SETUP**, um das Menü zu verlassen.

# Wiedergeben von Discs

- 1 Schieben Sie die Taste OPEN ham Player.
- $\frac{2}{3}$  Legen Sie die Disc mit der Beschriftung nach oben ein.
	- 3 Schließen Sie das Disc-Fach, indem Sie es nach unten drücken.
		- » Die Wiedergabe startet automatisch. Falls dies nicht der Fall sein sollte, drücken Sie **>II**/OK
		- - Wird ein Menü angezeigt, wählen Sie eine Option aus, und drücken Sie /OK, um die Wiedergabe zu starten.
		- -Um die Wiedergabe anzuhalten, drücken Sie  $\blacktriangleright\blacksquare$  /OK. Drücken Sie die Taste erneut, um die Wiedergabe fortzusetzen.
		- -Zum Stoppen der Wiedergabe drücken Sie zweimal die Taste STOP.
		- -Um den vorherigen oder nächsten Titel auszuwählen, drücken Sie  $\overline{\mathsf{oder}}$   $\blacktriangleright$
		- -Um Video- oder Audioinhalte zu durchsuchen, drücken Sie < oder ein- oder mehrmals.

# Wiedergeben von USB

Sie können auf einem USB-Speichergerät gespeicherte DivX-, VOB-, MP3- oder JPEG-Dateien wiedergeben.

- 1 Verbinden Sie das USB-Gerät mit dem Player.
	- » Das Inhaltsmenü wird angezeigt.

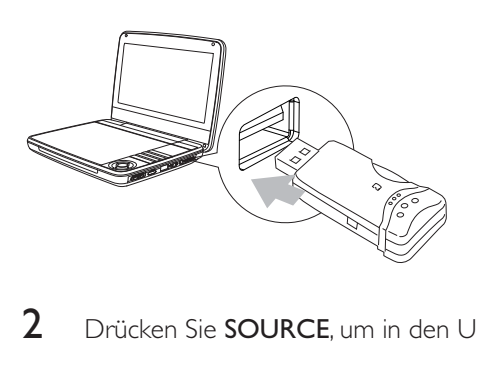

 $\mathfrak{D}$ Drücken Sie SOURCE, um in den USB-Modus zu wechseln.

- 3 Wählen Sie eine Datei aus, und drücken Sie die Taste  $\blacktriangleright$  II. » Die Wiedergabe beginnt.
- $4$  Drücken Sie die Taste , um die Wiedergabe anzuhalten.

# Wiedergabeoptionen

- 1 Drücken Sie während der Wiedergabe OPTIONS, um verschiedene Wiedergabeoptionen auszuwählen.
- $\mathcal{L}$ Folgen Sie den Anweisungen am Bildschirm.

## Anpassen der Helligkeit der Bildschirm-Hintergrundbeleuchtung

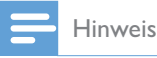

-Sie können die Helligkeit der Bildschirm-Hintergrundbeleuchtung an die Lichtbedingungen anpassen.

Drücken Sie während der Wiedergabe wiederholt auf Di, um eine Option auszuwählen.

- -[High]
- -[Normal]
- -[Dim]

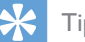

- Tipp
- Für eine maximale Wiedergabezeit wählen Sie [Dim] aus.
- -Für eine optimale Sicht wählen Sie [Hoch] aus.

# 5 Anpassen von Einstellungen

Um die Wiedergabe zu optimieren, verwenden Sie die Taste SETUP zum Anpassen Ihrer Einstellungen.

- 1 Drücken Sie die Taste SETUP.
	- » Das Einstellungsmenü wird angezeigt.
- $\overline{2}$  Wählen Sie mit den Navigationstasten eine Option aus, und bestätigen Sie mit OK.

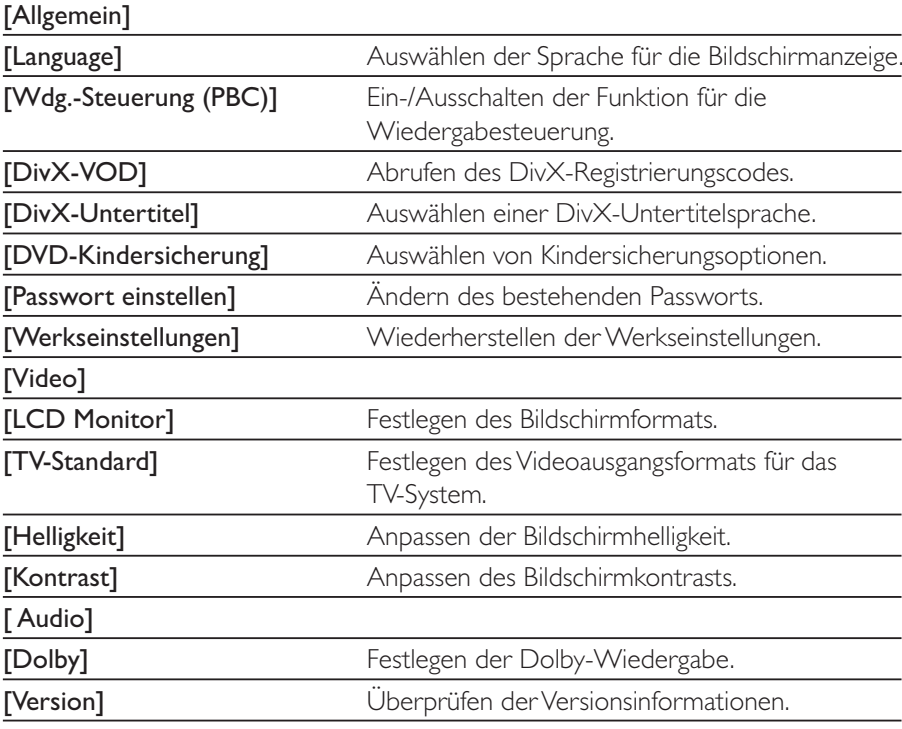

- 3 Drücken Sie  $\blacktriangleleft$ , um zum vorherigen Menü zurückzukehren.<br>4 Drücken Sie SETLIP um das Menü zu verlassen.
- Drücken Sie **SETUP**, um das Menü zu verlassen.

# 6 Produktinformationen

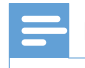

Hinweis

- Die Produktinformationen können ohne vorherige Ankündigung geändert werden.

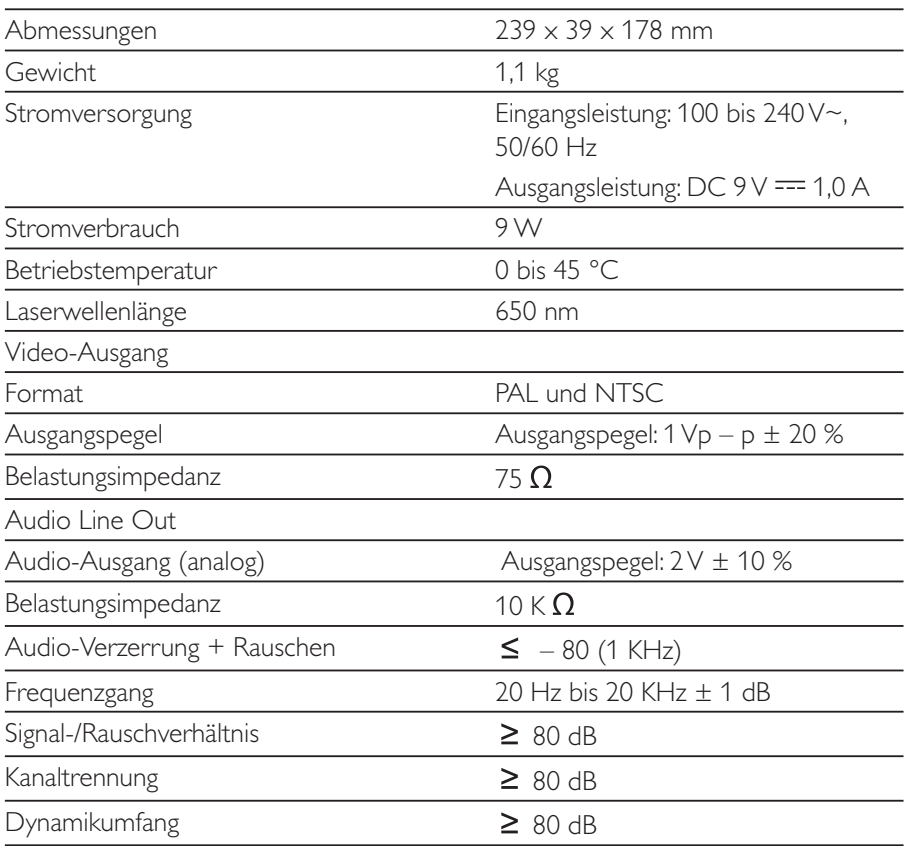

# 7 Fehlerbehebung

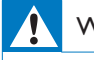

#### Warnung

-Stromschlaggefahr! Entfernen Sie auf keinen Fall das Gehäuse des Players.

Bei eigenhändigen Reparaturversuchen verfällt die Garantie.

Wenn sich Probleme mit diesem Player ergeben, prüfen Sie bitte die folgenden Punkte, bevor Sie Serviceleistungen anfordern. Wenn Sie das Problem auf diese Weise nicht lösen können, registrieren Sie Ihren Player, und holen Sie sich Unterstützung unter www.philips.com/welcome.

#### Keine Stromversorgung

- Überprüfen Sie, ob beide Anschlüsse des Netzkabels korrekt angeschlossen sind.
- Stellen Sie sicher, dass die Steckdose an die Stromversorgung angeschlossen ist.
- Überprüfen Sie, ob der integrierte Akku leer ist.

#### Kein Ton

-Stellen Sie sicher, dass das AV-Kabel korrekt angeschlossen ist.

#### Verzerrtes Bild

- ^ Reinigen Sie die Disc. Wischen Sie die Disc von der Mitte zum Rand hin mit einem sauberen, weichen, fusselfreien Tuch ab.
- Stellen Sie sicher, dass das Videoausgabeformat der Disc mit dem Fernsehgerät kompatibel ist.
- Stellen Sie das Videoausgabeformat auf Ihr Fernsehgerät oder das Programm ein.
- Das LCD-Display ist mithilfe von Hochpräzisionstechnik hergestellt worden. Es kann allerdings vorkommen, dass sie auf dem LCD-Bildschirm ständig kleine schwarze und/oder helle (rote, blaue, grüne) Punkte sehen. Dies ist eine normale Folge des Herstellungsprozesses und kein Hinweis auf eine Fehlfunktion

#### Die Disc kann nicht wiedergegeben werden.

- Stellen Sie sicher, dass die beschriftete Seite der Disc nach oben zeigt.
- ^ Reinigen Sie die Disc. Wischen Sie die Disc von der Mitte zum Rand hin mit einem sauberen, weichen, fusselfreien Tuch ab.

106 DE

Überprüfen Sie, ob die Disc defekt ist, indem Sie eine andere Disc einlegen.

#### Das Gerät reagiert nicht auf die Fernbedienung

- Stellen Sie sicher, dass sich zwischen dem Player und der Fernbedienung keine Hindernisse befinden.
- Richten Sie die Fernbedienung aus kurzer Distanz direkt auf den Player.
- Tauschen Sie die Batterien in der Fernbedienung aus.
- Die Funktion ist für diese Disc nicht verfügbar. Beachten Sie die der Disc  $\bullet$ beiliegenden Anweisungen.

#### Der Player fühlt sich warm an

Wird der Player über einen längeren Zeitraum verwendet, erwärmt sich die Oberfläche. Das ist normal.

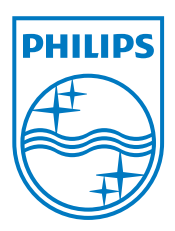

Specifications are subject to change without notice © 2012 Koninklijke Philips Electronics N.V. All rights reserved.

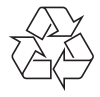

PD9030\_12\_UM\_Sunplus\_V1.0